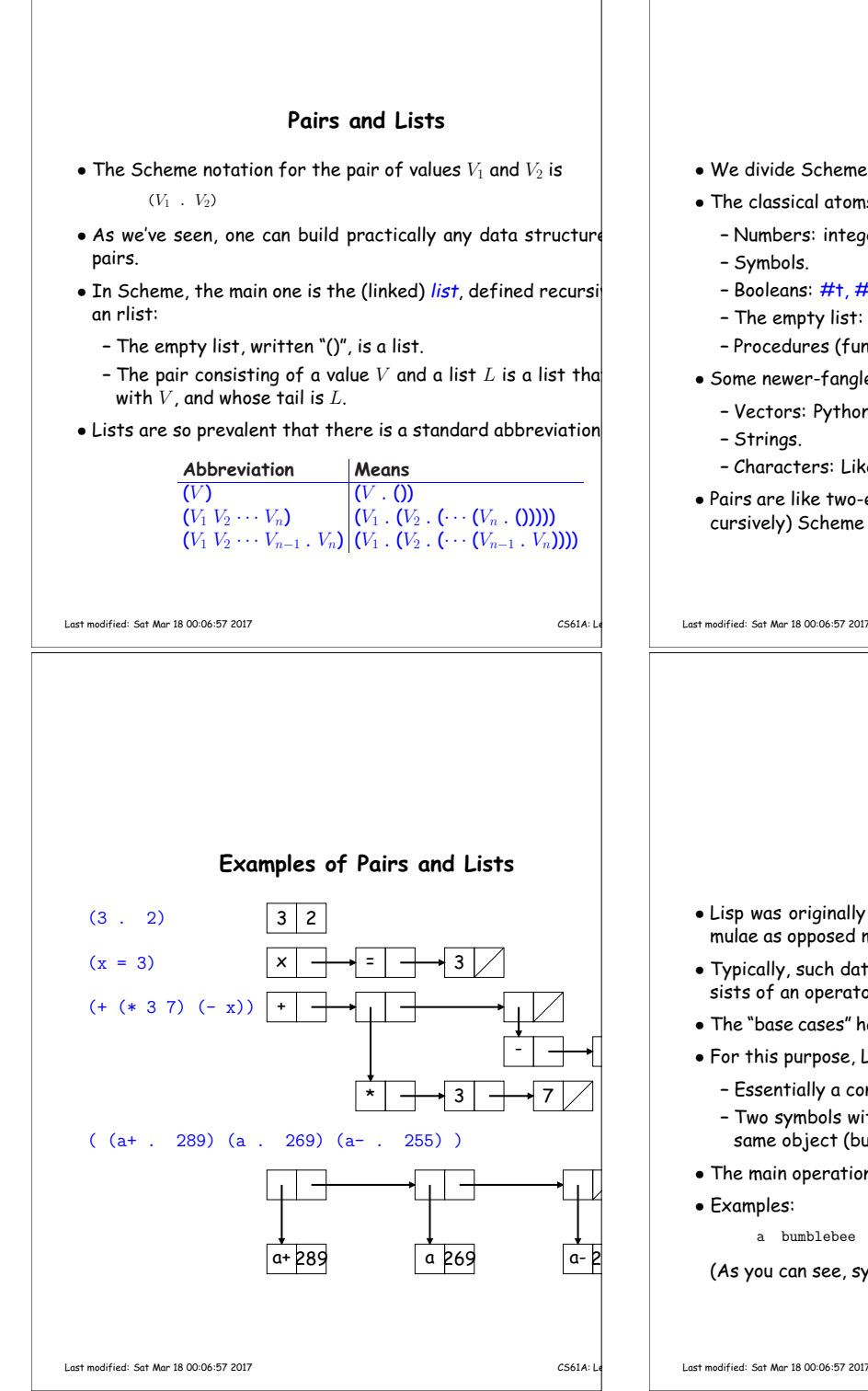

# **Data Types**

- We divide Scheme data into <mark>atoms</mark> and *pairs*.
- The classical atoms:
- **–** Numbers: integer, floating-point, complex, rational.
- **–** Symbols.
- **–** Booleans: #t, #f.
- **–** The empty list: ().
- **–** Procedures (functions).
- Some newer-fangled, mutable atoms:
	- **–** Vectors: Python lists.
	- **–** Strings.
- **–** Characters: Like Python 1-element strings.
- $\bullet$  Pairs are like two-element Python lists, where the elements  $\vert$ cursively) Scheme values.

**Symbols**

 $\bullet$  Lisp was originally designed to manipulate symbolic data: e.

 $\bullet$  Typically, such data is recursively defined (e.g., "an express

 $\bullet$  The "base cases" had to include numbers, but also variables o $\mid$  $\bullet$  For this purpose, Lisp introduced the notion of a symbol:

– Two symbols with the same "spelling" (string) are by def $\mid$ 

<sup>a</sup> bumblebee numb3rs \* <sup>+</sup> / wide-ranging !?@\*!! (As you can see, symbols can include non-alphanumeric chard

mulae as oppose<sup>d</sup> merely to numbers.

**–** Essentially <sup>a</sup> constant string.

sists of an operator and subexpressions").

same object (but usually, case is ignored). • The main operation on symbols is equality.

 $\overline{C}$ CS61A: Lecture

### **Lecture #22: The Scheme Language**

Scheme is <sup>a</sup> dialect of Lisp:

- "The only programming language that is beautiful." —Neal Stephenson
- "The greatest single programming language ever designed" —Alan Kay

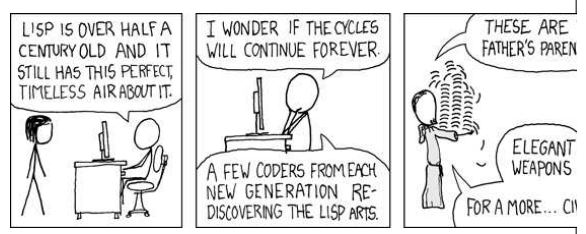

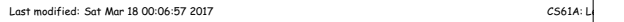

#### **Scheme Background**

- $\bullet$  The programming language Lisp is the second-oldest progl language still in use (introduced in 1958).
- $\bullet$  Scheme is a Lisp dialect invented in the 1970s by Guy Stee $\vert$ Great Quux"), who has also participated in the development ofJava, and Common Lisp.
- Designed to simplify and clean up certain irregularities in alects at the time.
- Used in <sup>a</sup> fast Lisp compiler (Rabbit).
- $\bullet$  Still maintained by a standards committee (although both Br $\vert$ vey and I agree that recent versions have accumulated an nate layer of cruft).

• Examples:

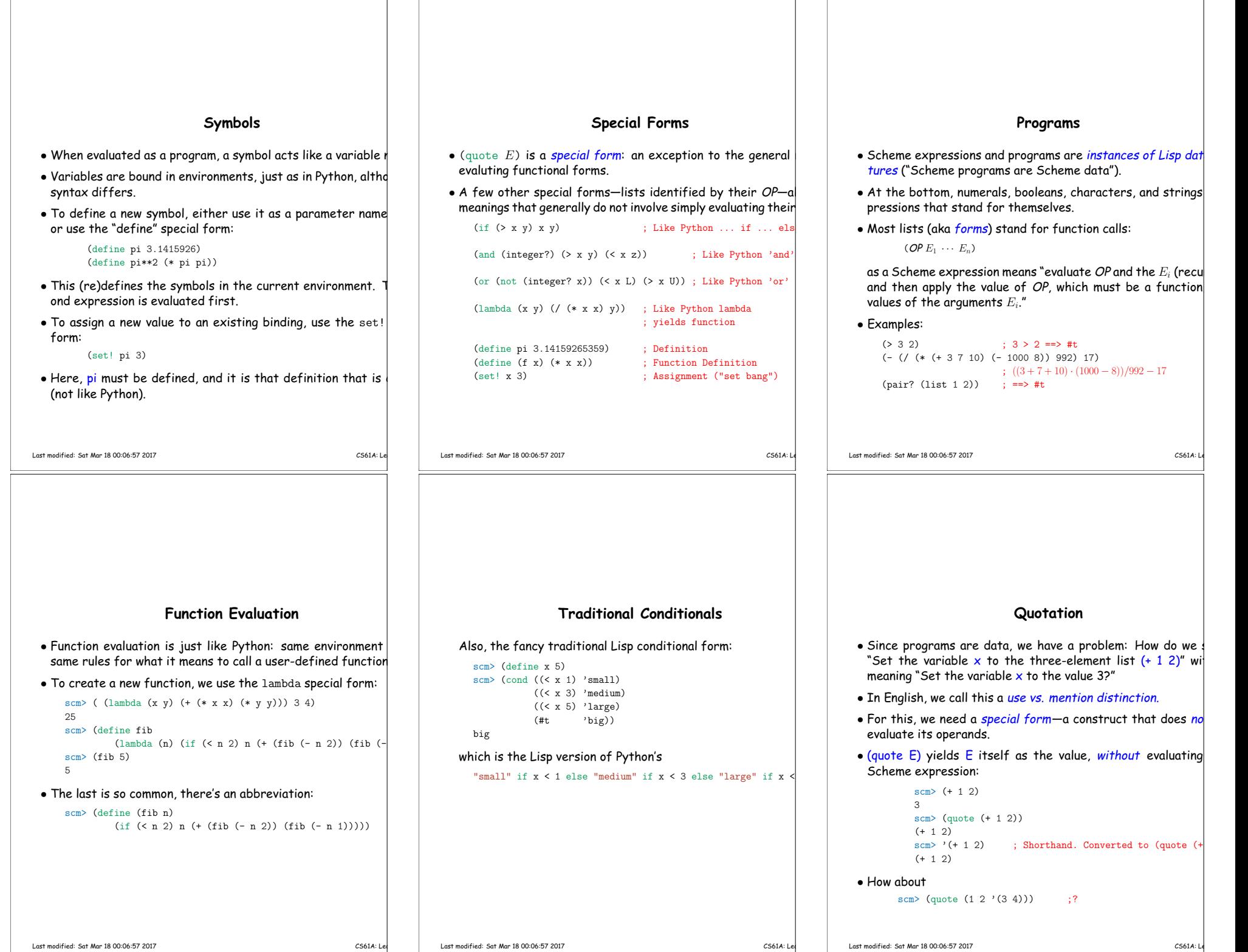

 $\perp$ 

# **Loops and Tail Recursion (II)**

# • This means that in this program:

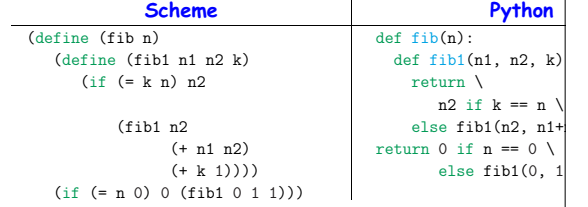

Rather than having one call of fib1 recursively call itself, wethe outer call on <code>fib1</code> ((fib1  $(0 1 1)$ ) with the recursive cal  $1\left[1\ 2)\right)$ , and then replace that with (fib1 1 2 3), then (f $\left| \right|$ 4), etc.

• At each inner tail-recursive call, in other words, we forget quence of calls that got us there, so the system need not  $\mathsf{u}$ memory to go deeper.

**<sup>A</sup> Simple Example**

 $\bullet$  Here, can evaluate a call by substitution, and then keep replacing the set of subexpressions by their values or by simpler expressions:

 $(sum (+ init (car L)) (cdr L))))$ 

(if #f <sup>0</sup> (sum (+ <sup>0</sup> (car '(1 <sup>2</sup> 3))) (cdr '(1 <sup>2</sup> 3)))) (sum (+ <sup>0</sup> (car '(1 <sup>2</sup> 3))) (cdr '(1 <sup>2</sup> 3)))

(if #f <sup>1</sup> (sum (+ <sup>1</sup> (car '(2 3))) (cdr '(2 3)))) (sum (+ <sup>1</sup> (car '(2 3))) (cdr '(2 3)))

Last modified: Sat Mar <sup>18</sup> 00:06:57 <sup>2017</sup>T CS61A: Let

• Consider

(define (sum init L) (if (null? L) init

(sum <sup>0</sup> '(1 <sup>2</sup> 3))

 $(sum (+ 0 1)$  '(2 3)) (sum <sup>1</sup> '(2 3))

(if (null? '(1 <sup>2</sup> 3)) <sup>0</sup> (sum ...))

(if (null? '(2 3)) <sup>1</sup> (sum ...))

#### **Binding Constructs: Let**

- $\bullet$  Sometimes, you'd like to introduce local variables or nam $\hspace{0.25mm}$ stants.
- The let special form does this:

scm> (define <sup>x</sup> 17) scm> (let ((x 5)  $(y (+ x 2)))$  $(+ x y)$ 24

Last modified: Sat Mar <sup>18</sup> 00:06:57 <sup>2017</sup>

• This is <sup>a</sup> derived form, equivalent to:

scm> ((lambda (x y) (+ <sup>x</sup> y)) <sup>5</sup> (+ <sup>x</sup> 2))

#### **Loops and Tail Recursion**

T CS61A: Let

- $\bullet$  With just the functions and special forms so far, can write a $\hspace{0.1cm}$
- $\bullet$  But there is one problem: how to get an arbitrary iterat $\vert$ doesn't overflow the execution stack because recursion of deep?
- $\bullet$  In Scheme, tail-recursive functions must work like iteration

### **Numbers**

# • All the usual numeric operations and comparisons:

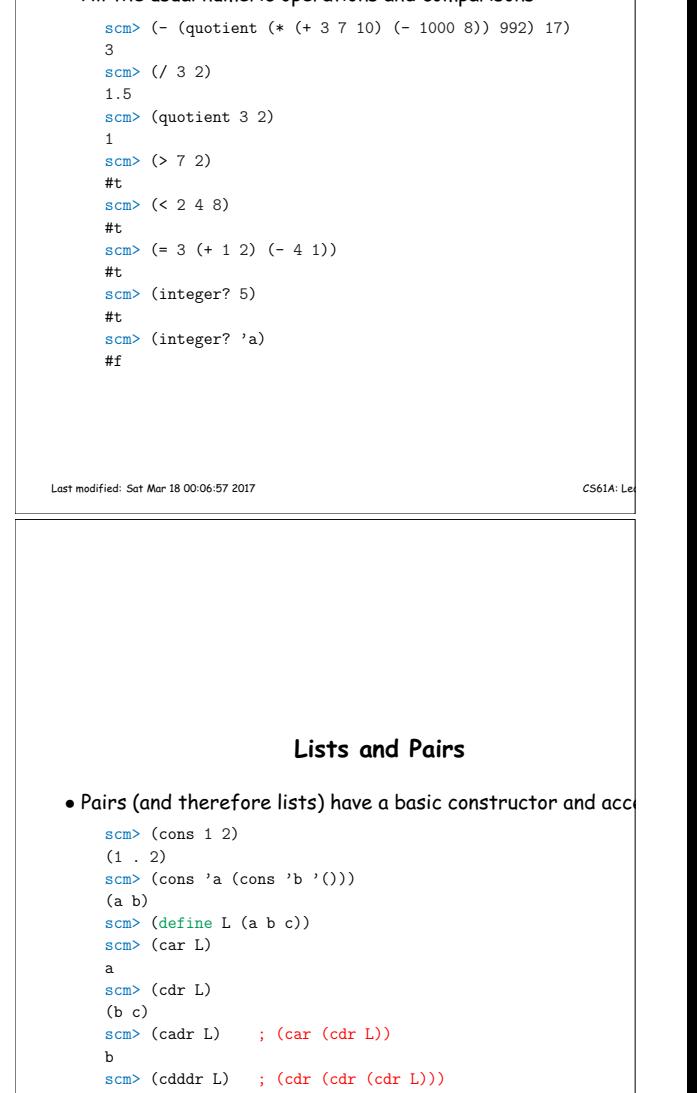

# • And one that is especially for lists:

()

scm> (list (+ <sup>1</sup> 2) 'a 4) (3 <sup>a</sup> 4) scm> ; Why not just write ((+ <sup>1</sup> 2) <sup>a</sup> 4)?

 $e^+c$ 

 $CS61A:$  Le